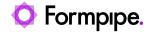

Knowledgebase > Lasernet > Lasernet FAQs > Why is the total on my form calculated as twice the value it should be in Lasernet?

## Why is the total on my form calculated as twice the value it should be in Lasernet?

Nicole Ojeda - 2021-03-26 - Comments (0) - Lasernet FAQs

## Lasernet

This issue generally occurs when a user has upgraded from Lasernet v6.5. The solution, and recommended best practice, is to use different names for the input and output Object Names.

To check this, follow these steps:

- 1. Open the properties for the rearrange which the sum() function is run against.
- 2. Check the **Object Name** on both the Input and Output tabs. Are they both the same value? If so, this is why the total has doubled.